## Arris Model Tg862g Ct Manual >>>CLICK HERE<<<

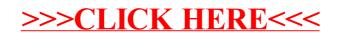